# **airwaveapiclient Documentation**

*Release 0.1.7*

**Toshikatsu Murakoshi**

2015-09-28 01:21:49

#### Contents

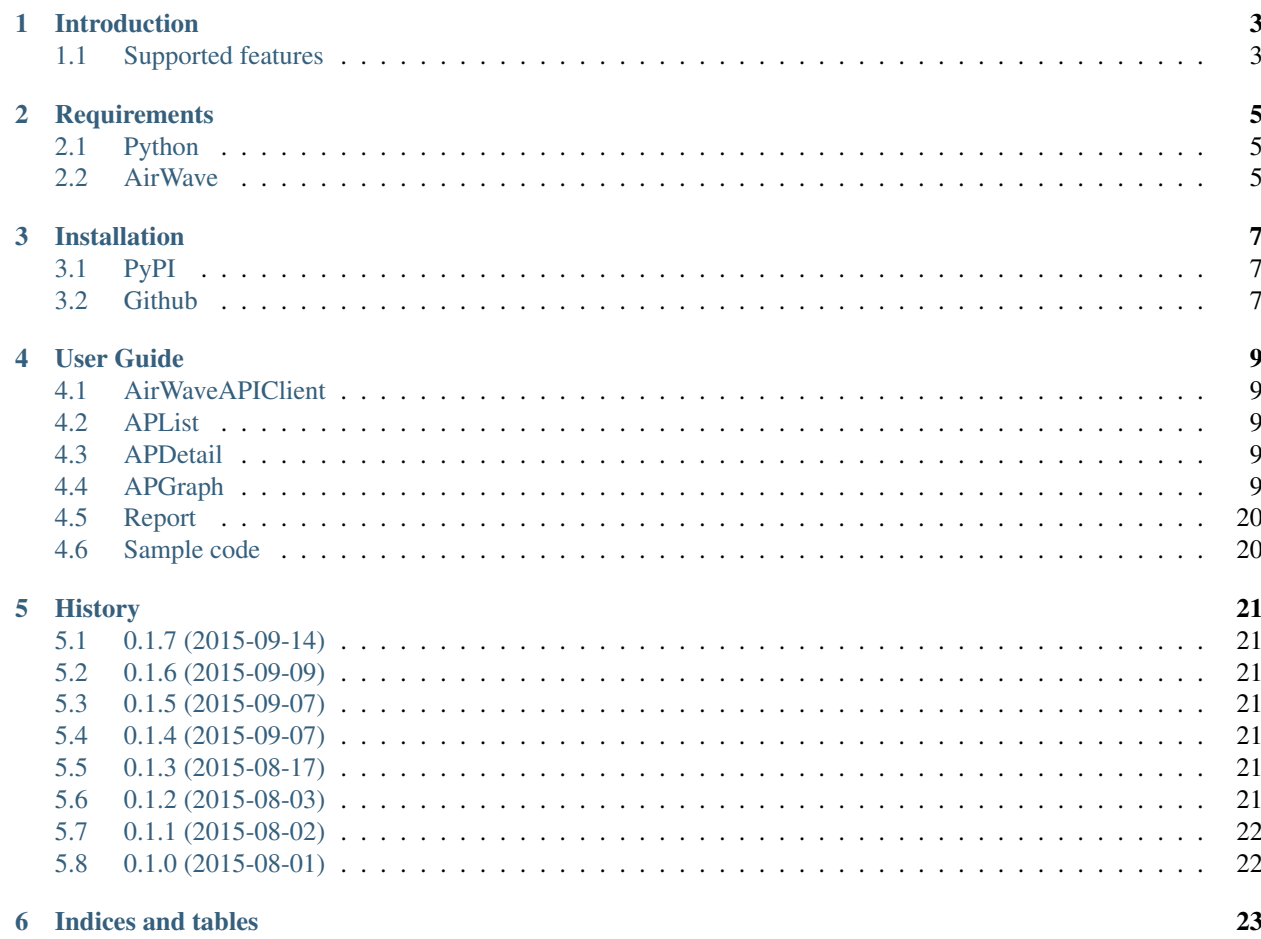

Contents:

### **Introduction**

<span id="page-6-0"></span>Airwaveapiclient is a utility tool for Aruba Networks AirWave users. This module connects to AirWave and gets the information such as the access point list, detail, client, etc.

### <span id="page-6-1"></span>**1.1 Supported features**

Currently airwaveapiclient can:

- Get access point list (XML).
- Get access point detail (XML).
- Get client detail (XML).
- Get rogue detail (XML).
- Get latest report (XML).
- Make access point graph url.

# **Requirements**

# <span id="page-8-1"></span><span id="page-8-0"></span>**2.1 Python**

- Python2.7
- Python3.3
- Python3.4

# <span id="page-8-2"></span>**2.2 AirWave**

Checked below versions.

- AirWave 7.5
- AirWave 8.0

# **Installation**

# <span id="page-10-1"></span><span id="page-10-0"></span>**3.1 PyPI**

<sup>1</sup> pip install airwaveapiclient

# <span id="page-10-2"></span>**3.2 Github**

- <sup>1</sup> git clone https://github.com/mtoshi/airwaveapiclient
- 2 cd airwaveapiclient
- 3 sudo python setup.py install

# **User Guide**

# <span id="page-12-5"></span><span id="page-12-1"></span><span id="page-12-0"></span>**4.1 AirWaveAPIClient**

- **4.1.1 init**
- **4.1.2 login**
- **4.1.3 logout**
- **4.1.4 ap\_list**
- **4.1.5 ap\_detail**
- **4.1.6 client\_detail**
- **4.1.7 rogue\_detail**
- **4.1.8 latest\_report**

### <span id="page-12-2"></span>**4.2 APList**

**4.2.1 init**

### <span id="page-12-3"></span>**4.3 APDetail**

**4.3.1 init**

# <span id="page-12-4"></span>**4.4 APGraph**

class ap\_graph.**APGraph**(*url*, *obj*) Aruba networks AirWave Graph.

Attributes:

url (str) AirWave URL.

<span id="page-13-0"></span>path (str) Graph path.

default\_start\_time(int) Graph start default time.

default\_end\_time(int) Graph end default time.

#### **4.4.1 init**

APGraph.**\_\_init\_\_**(*url*, *obj*) Initialize AirWaveAPIClient.

Args:

url (str) AirWave URL.

obj (collections.OrderedDict) APList element.

Usage:

```
>>> from airwaveapiclient import AirWaveAPIClient
>>> from airwaveapiclient import APGraph
>>> from airwaveapiclient import APList
>>>
>>> url = 'http://192.168.1.1/'
>>>
>>> airwave = AirWaveAPIClient(username='admin',
>>> password='xxxxx',
>>> url=url)
>>>
>>> airwave.login()
>>> ap_list = airwave.ap_list()
>>>
>>> objs = APList(ap_list)
>>> for obj in objs:
... ap_graph = APGraph(url, obj)
... ap_graph.client_count_802dot11an()
...
'http://x.x.x.x/nf/rrd_graph?
   end=0s&id=1&radio_index=2&start=-7200s&type=ap_client_count'
'http://x.x.x.x/nf/rrd_graph?
   end=0s&id=2&radio_index=2&start=-7200s&type=ap_client_count'
'http://x.x.x.x/nf/rrd_graph?
   end=0s&id=3&radio_index=2&start=-7200s&type=ap_client_count'
>>> airwave.logout()
```
#### **4.4.2 client\_count\_802dot11bgn**

```
APGraph.client_count_802dot11bgn(start=None, end=None)
     RRD graph URL for access point client count of radio type IEEE802.11BGN.
     Args:
              start (int, optional) Graph start time(seconds ago). Default is -7200.
```
end (int, optional) Graph end time(seconds ago). Default is None.

Returns:

str Graph URL string.

<span id="page-14-0"></span>Usage:

```
>>> ap_graph.client_count_802dot11bgn(start=-3600)
'https://x.x.x.x/nf/rrd_graph?
    end=-0s&id=1&radio_index=1&start=-3600s&type=ap_client_count'
```
#### **4.4.3 client\_count\_802dot11an**

```
APGraph.client_count_802dot11an(start=None, end=None)
```
RRD graph URL for access point client count of radio type IEEE802.11AN.

Args:

start (int, optional) Graph start time(seconds ago). Default is -7200.

end (int, optional) Graph end time(seconds ago). Default is None.

Returns:

str Graph URL string.

Usage:

```
>>> ap_graph.client_count_802dot11an(start=-3600)
'https://x.x.x.x/nf/rrd_graph?
    end=-0s&id=1&radio_index=2&start=-3600s&type=ap_client_count'
```
#### **4.4.4 client\_count\_802dot11ac**

```
APGraph.client_count_802dot11ac(start=None, end=None)
```
RRD graph URL for access point client count of radio type IEEE802.11AC.

Args:

start (int, optional) Graph start time(seconds ago). Default is -7200.

end (int, optional) Graph end time(seconds ago). Default is None.

Returns:

str Graph URL string.

Usage:

```
>>> ap_graph.client_count_802dot11ac(start=-3600)
'https://x.x.x.x/nf/rrd_graph?
    end=-0s&id=1&radio_index=2&start=-3600s&type=ap_client_count'
```
#### **4.4.5 bandwidth\_802dot11bgn**

APGraph.**bandwidth\_802dot11bgn**(*start=None*, *end=None*)

RRD graph URL for access point bandwidth of radio type IEEE802.11BGN.

Args:

start (int, optional) Graph start time(seconds ago). Default is -7200.

end (int, optional) Graph end time(seconds ago). Default is None.

Returns:

str Graph URL string.

<span id="page-15-0"></span>Usage:

```
>>> ap_graph.bandwidth_802dot11bgn(start=-3600)
'https://x.x.x.x/nf/rrd_graph?
    end=-0s&id=1&radio_index=1&start=-3600s&type=ap_bandwidth'
```
#### **4.4.6 bandwidth\_802dot11an**

```
APGraph.bandwidth_802dot11an(start=None, end=None)
```
RRD graph URL for access point bandwidth of radio type IEEE802.11AN.

Args:

start (int, optional) Graph start time(seconds ago). Default is -7200.

end (int, optional) Graph end time(seconds ago). Default is None.

Returns:

str Graph URL string.

Usage:

```
>>> ap_graph.bandwidth_802dot11an(start=-3600)
'https://x.x.x.x/nf/rrd_graph?
    end=-0s&id=1&radio_index=2&start=-3600s&type=ap_bandwidth'
```
#### **4.4.7 bandwidth\_802dot11ac**

```
APGraph.bandwidth_802dot11ac(start=None, end=None)
```
RRD graph URL for access point bandwidth of radio type IEEE802.11AC.

Args:

start (int, optional) Graph start time(seconds ago). Default is -7200.

end (int, optional) Graph end time(seconds ago). Default is None.

Returns:

str Graph URL string.

Usage:

```
>>> ap_graph.bandwidth_802dot11ac(start=-3600)
'https://x.x.x.x/nf/rrd_graph?
    end=-0s&id=3&radio_index=2&start=-3600s&type=ap_bandwidth'
```
#### **4.4.8 dot11\_counters\_802dot11bgn**

```
APGraph.dot11_counters_802dot11bgn(start=None, end=None)
```
RRD graph URL for access point dot11 counters of radio type IEEE802.11BGN.

Args:

start (int, optional) Graph start time(seconds ago). Default is -7200.

end (int, optional) Graph end time(seconds ago). Default is None.

<span id="page-16-0"></span>Returns:

str Graph URL string.

Usage:

```
>>> ap_graph.dot11_counters_802dot11bgn(start=-3600)
'https://x.x.x.x/nf/rrd_graph?
    end=-0s&id=1&radio_index=1&start=-3600s&type=dot11_counters'
```
#### **4.4.9 dot11\_counters\_802dot11an**

```
APGraph.dot11_counters_802dot11an(start=None, end=None)
```
RRD graph URL for access point dot11 counters of radio type IEEE802.11AN.

Args:

start (int, optional) Graph start time(seconds ago). Default is -7200.

end (int, optional) Graph end time(seconds ago). Default is None.

Returns:

str Graph URL string.

Usage:

```
>>> ap_graph.dot11_counters_802dot11an(start=-3600)
'https://x.x.x.x/nf/rrd_graph?
    end=-0s&id=1&radio_index=2&start=-3600s&type=dot11_counters'
```
#### **4.4.10 dot11\_counters\_802dot11ac**

```
APGraph.dot11_counters_802dot11ac(start=None, end=None)
```
RRD graph URL for access point dot11 counters of radio type IEEE802.11AC.

Args:

start (int, optional) Graph start time(seconds ago). Default is -7200.

end (int, optional) Graph end time(seconds ago). Default is None.

Returns:

str Graph URL string.

Usage:

```
>>> ap_graph.dot11_counters_802dot11ac(start=-3600)
'https://x.x.x.x/nf/rrd_graph?
    end=-0s&id=3&radio_index=2&start=-3600s&type=dot11_counters'
```
#### **4.4.11 radio\_channel\_802dot11bgn**

```
APGraph.radio_channel_802dot11bgn(start=None, end=None)
```
RRD graph URL for radio channel for radio type IEEE802.11BGN.

Args:

start (int, optional) Graph start time(seconds ago). Default is -7200.

end (int, optional) Graph end time(seconds ago). Default is None.

<span id="page-17-0"></span>Returns:

str Graph URL string.

Usage:

```
>>> ap_graph.radio_channel_802dot11bgn(start=-3600)
'https://x.x.x.x/nf/rrd_graph?
    ap_uid=00%3A00%3A10%3A00%3A00%3A03&
    end=-0s&radio_index=1&radio_interface=2&start=-3600s&type=radio_channel'
```
#### **4.4.12 radio\_channel\_802dot11an**

```
APGraph.radio_channel_802dot11an(start=None, end=None)
     RRD graph URL for radio channel for radio type IEEE802.11AN.
```
Args:

start (int, optional) Graph start time(seconds ago). Default is -7200.

end (int, optional) Graph end time(seconds ago). Default is None.

Returns:

str Graph URL string.

Usage:

```
>>> ap_graph.radio_channel_802dot11an(start=-3600)
'https://x.x.x.x/nf/rrd_graph?
    ap_uid=00%3A00%3A10%3A00%3A00%3A03&
    end=-0s&radio_index=2&radio_interface=1&start=-3600s&type=radio_channel'
```
#### **4.4.13 radio\_channel\_802dot11ac**

```
APGraph.radio_channel_802dot11ac(start=None, end=None)
```
RRD graph URL for radio channel for radio type IEEE802.11AC.

Args:

start (int, optional) Graph start time(seconds ago). Default is -7200.

end (int, optional) Graph end time(seconds ago). Default is None.

Returns:

str Graph URL string.

Usage:

```
>>> ap_graph.radio_channel_802dot11ac(start=-3600)
'https://x.x.x.x/nf/rrd_graph?
    ap_uid=00%3A00%3A10%3A00%3A00%3A03&
    end=-0s&radio_index=2&radio_interface=1&start=-3600s&type=radio_channel'
```
#### <span id="page-18-0"></span>**4.4.14 radio\_noise\_802dot11bgn**

```
APGraph.radio_noise_802dot11bgn(start=None, end=None)
```
RRD graph URL for radio noise for radio type IEEE802.11BGN.

Args:

start (int, optional) Graph start time(seconds ago). Default is -7200.

end (int, optional) Graph end time(seconds ago). Default is None.

Returns:

str Graph URL string.

Usage:

```
>>> ap_graph.radio_noise_802dot11bgn(start=-3600)
'https://x.x.x.x/nf/rrd_graph?
    ap_uid=00%3A00%3A10%3A00%3A00%3A03&
   end=-0s&radio_index=1&radio_interface=2&start=-3600s&type=radio_noise'
```
#### **4.4.15 radio\_noise\_802dot11an**

```
APGraph.radio_noise_802dot11an(start=None, end=None)
     RRD graph URL for radio noise for radio type IEEE802.11AN.
```
Args:

start (int, optional) Graph start time(seconds ago). Default is -7200.

end (int, optional) Graph end time(seconds ago). Default is None.

Returns:

str Graph URL string.

Usage:

```
>>> ap_graph.radio_noise_802dot11an(start=-3600)
'https://x.x.x.x/nf/rrd_graph?
   ap_uid=00%3A00%3A10%3A00%3A00%3A03&
    end=-0s&radio_index=2&radio_interface=1&start=-3600s&type=radio_noise'
```
#### **4.4.16 radio\_noise\_802dot11ac**

```
APGraph.radio_noise_802dot11ac(start=None, end=None)
     RRD graph URL for radio noise for radio type IEEE802.11AC.
```
Args:

start (int, optional) Graph start time(seconds ago). Default is -7200.

end (int, optional) Graph end time(seconds ago). Default is None.

Returns:

str Graph URL string.

Usage:

```
>>> ap_graph.radio_noise_802dot11ac(start=-3600)
'https://x.x.x.x/nf/rrd_graph?
    ap_uid=00%3A00%3A10%3A00%3A00%3A03&
    end=-0s&radio_index=2&radio_interface=1&start=-3600s&type=radio_noise'
```
#### **4.4.17 radio\_power\_802dot11bgn**

```
APGraph.radio_power_802dot11bgn(start=None, end=None)
     RRD graph URL for radio power for radio type IEEE802.11BGN.
```
Args:

start (int, optional) Graph start time(seconds ago). Default is -7200.

end (int, optional) Graph end time(seconds ago). Default is None.

Returns:

str Graph URL string.

Usage:

```
>>> ap_graph.radio_power_802dot11bgn(start=-3600)
'https://x.x.x.x/nf/rrd_graph?
    ap_uid=00%3A00%3A10%3A00%3A00%3A03&
    end=-0s&radio_index=1&radio_interface=2&start=-3600s&type=radio_power'
```
#### **4.4.18 radio\_power\_802dot11an**

```
APGraph.radio_power_802dot11an(start=None, end=None)
```
RRD graph URL for radio power for radio type IEEE802.11AN.

Args:

start (int, optional) Graph start time(seconds ago). Default is -7200.

end (int, optional) Graph end time(seconds ago). Default is None.

Returns:

str Graph URL string.

Usage:

```
>>> ap_graph.radio_power_802dot11an(start=-3600)
'https://x.x.x.x/nf/rrd_graph?
    ap_uid=00%3A00%3A10%3A00%3A00%3A03&
    end=-0s&radio_index=2&radio_interface=2&start=-3600s&type=radio_power'
```
#### **4.4.19 radio\_power\_802dot11ac**

```
APGraph.radio_power_802dot11ac(start=None, end=None)
```
RRD graph URL for radio power for radio type IEEE802.11AC.

Args:

start (int, optional) Graph start time(seconds ago). Default is -7200.

end (int, optional) Graph end time(seconds ago). Default is None.

<span id="page-20-0"></span>Returns:

str Graph URL string.

Usage:

```
>>> ap_graph.radio_power_802dot11ac(start=-3600)
'https://x.x.x.x/nf/rrd_graph?
    ap_uid=00%3A00%3A10%3A00%3A00%3A03&
    end=-0s&radio_index=2&radio_interface=2&start=-3600s&type=radio_power'
```
#### **4.4.20 radio\_errors\_802dot11bgn**

```
APGraph.radio_errors_802dot11bgn(start=None, end=None)
```
RRD graph URL for radio errors for radio type IEEE802.11BGN.

Args:

start (int, optional) Graph start time(seconds ago). Default is -7200.

end (int, optional) Graph end time(seconds ago). Default is None.

Returns:

str Graph URL string.

Usage:

```
>>> ap_graph.radio_errors_802dot11bgn(start=-3600)
'https://x.x.x.x/nf/rrd_graph?
    ap_uid=00%3A00%3A10%3A00%3A00%3A03&
    end=-0s&radio_index=1&radio_interface=2&start=-3600s&type=radio_errors'
```
#### **4.4.21 radio\_errors\_802dot11an**

APGraph.**radio\_errors\_802dot11an**(*start=None*, *end=None*) RRD graph URL for radio errors for radio type IEEE802.11AN.

Args:

start (int, optional) Graph start time(seconds ago). Default is -7200.

end (int, optional) Graph end time(seconds ago). Default is None.

Returns:

str Graph URL string.

Usage:

```
>>> ap_graph.radio_errors_802dot11an(start=-3600)
'https://x.x.x.x/nf/rrd_graph?
    ap_uid=00%3A00%3A10%3A00%3A00%3A03&
    end=-0s&radio_index=2&radio_interface=2&start=-3600s&type=radio_errors'
```
#### **4.4.22 radio\_errors\_802dot11ac**

```
APGraph.radio_errors_802dot11ac(start=None, end=None)
     RRD graph URL for radio errors for radio type IEEE802.11AC.
```
<span id="page-21-0"></span>Args:

start (int, optional) Graph start time(seconds ago). Default is -7200.

end (int, optional) Graph end time(seconds ago). Default is None.

Returns:

str Graph URL string.

Usage:

```
>>> ap_graph.radio_errors_802dot11ac(start=-3600)
'https://x.x.x.x/nf/rrd_graph?
    ap_uid=00%3A00%3A10%3A00%3A00%3A03&
    end=-0s&radio_index=2&radio_interface=2&start=-3600s&type=radio_errors'
```
#### **4.4.23 radio\_goodput\_802dot11bgn**

APGraph.**radio\_goodput\_802dot11bgn**(*start=None*, *end=None*)

RRD graph URL for radio goodput for radio type IEEE802.11BGN.

Args:

start (int, optional) Graph start time(seconds ago). Default is -7200.

end (int, optional) Graph end time(seconds ago). Default is None.

Returns:

str Graph URL string.

Usage:

```
>>> ap_graph.radio_goodput_802dot11bgn(start=-3600)
'https://x.x.x.x/nf/rrd_graph?
    ap_uid=00%3A00%3A10%3A00%3A00%3A03&
    end=-0s&radio_index=1&radio_interface=2&start=-3600s&type=radio_goodput'
```
#### **4.4.24 radio\_goodput\_802dot11an**

```
APGraph.radio_goodput_802dot11an(start=None, end=None)
     RRD graph URL for radio goodput for radio type IEEE802.11AN.
```
Args:

start (int, optional) Graph start time(seconds ago). Default is -7200.

end (int, optional) Graph end time(seconds ago). Default is None.

Returns:

str Graph URL string.

Usage:

```
>>> ap_graph.radio_goodput_802dot11an(start=-3600)
'https://x.x.x.x/nf/rrd_graph?
    ap_uid=00%3A00%3A10%3A00%3A00%3A03&
    end=-0s&radio_index=2&radio_interface=2&start=-3600s&type=radio_goodput'
```
#### <span id="page-22-0"></span>**4.4.25 radio\_goodput\_802dot11ac**

```
APGraph.radio_goodput_802dot11ac(start=None, end=None)
```
RRD graph URL for radio goodput for radio type IEEE802.11AC.

Args:

start (int, optional) Graph start time(seconds ago). Default is -7200.

end (int, optional) Graph end time(seconds ago). Default is None.

Returns:

str Graph URL string.

Usage:

```
>>> ap_graph.radio_goodput_802dot11ac(start=-3600)
'https://x.x.x.x/nf/rrd_graph?
    ap_uid=00%3A00%3A10%3A00%3A00%3A03&
    end=-0s&radio_index=2&radio_interface=2&start=-3600s&type=radio_goodput'
```
#### **4.4.26 channel\_utilization\_802dot11bgn**

APGraph.**channel\_utilization\_802dot11bgn**(*start=None*, *end=None*) RRD graph URL for channel utilization for radio type IEEE802.11BGN.

Args:

start (int, optional) Graph start time(seconds ago). Default is -7200.

end (int, optional) Graph end time(seconds ago). Default is None.

Returns:

str Graph URL string.

Usage:

```
>>> ap_graph.channel_utilization_802dot11bgn(start=-3600)
'https://x.x.x.x/nf/rrd_graph?
   ap_uid=00%3A00%3A10%3A00%3A00%3A03&
    end=-0s&radio_index=1&radio_interface=2&start=-3600s&type=channel_utilization'
```
#### **4.4.27 channel\_utilization\_802dot11an**

APGraph.**channel\_utilization\_802dot11an**(*start=None*, *end=None*) RRD graph URL for channel utilization for radio type IEEE802.11AN.

Args:

start (int, optional) Graph start time(seconds ago). Default is -7200.

end (int, optional) Graph end time(seconds ago). Default is None.

Returns:

str Graph URL string.

Usage:

```
>>> ap_graph.channel_utilization_802dot11an(start=-3600)
'https://x.x.x.x/nf/rrd_graph?
    ap_uid=00%3A00%3A10%3A00%3A00%3A03&
    end=-0s&radio_index=2&radio_interface=2&start=-3600s&type=channel_utilization'
```
### **4.4.28 channel\_utilization\_802dot11ac**

```
APGraph.channel_utilization_802dot11ac(start=None, end=None)
     RRD graph URL for channel utilization for radio type IEEE802.11AC.
```
Args:

start (int, optional) Graph start time(seconds ago). Default is -7200.

end (int, optional) Graph end time(seconds ago). Default is None.

Returns:

str Graph URL string.

Usage:

```
>>> ap_graph.channel_utilization_802dot11ac(start=-3600)
'https://x.x.x.x/nf/rrd_graph?
    ap_uid=00%3A00%3A10%3A00%3A00%3A03&
    end=-0s&radio_index=2&radio_interface=2&start=-3600s&type=channel_utilization'
```
# <span id="page-23-0"></span>**4.5 Report**

**4.5.1 init**

# <span id="page-23-1"></span>**4.6 Sample code**

• Sample code: [Github](https://github.com/mtoshi/airwaveapiclient/blob/master/samples/sample.py)

### **History**

### <span id="page-24-1"></span><span id="page-24-0"></span>**5.1 0.1.7 (2015-09-14)**

- Changed some structures for stable into the APGraph methods.
- Changed documentation.

### <span id="page-24-2"></span>**5.2 0.1.6 (2015-09-09)**

- Added care of non existent graph url.
- Changed documentation.

### <span id="page-24-3"></span>**5.3 0.1.5 (2015-09-07)**

• Changed documentation.

### <span id="page-24-4"></span>**5.4 0.1.4 (2015-09-07)**

- Added latest report API.
- Changed documentation.

### <span id="page-24-5"></span>**5.5 0.1.3 (2015-08-17)**

- Added 802.11ac graph url.
- Changed documentation.

### <span id="page-24-6"></span>**5.6 0.1.2 (2015-08-03)**

• Changed documentation.

# <span id="page-25-0"></span>**5.7 0.1.1 (2015-08-02)**

• Changed documentation.

# <span id="page-25-1"></span>**5.8 0.1.0 (2015-08-01)**

• First release

**CHAPTER 6**

**Indices and tables**

- <span id="page-26-0"></span>• genindex
- modindex
- search

#### Index

### Symbols

\_\_init\_\_() (ap\_graph.APGraph method), [10](#page-13-0)

# A

APGraph (class in ap\_graph), [9](#page-12-5)

### B

bandwidth\_802dot11ac() (ap\_graph.APGraph method), [12](#page-15-0) bandwidth\_802dot11an() (ap\_graph.APGraph method),

[12](#page-15-0) bandwidth\_802dot11bgn() (ap\_graph.APGraph method), [11](#page-14-0)

# C

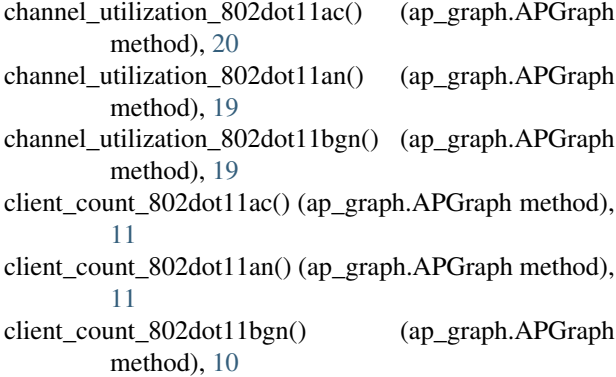

# D

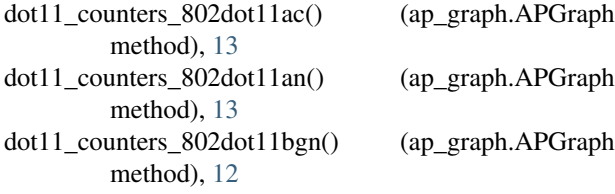

# R

radio\_channel\_802dot11ac() (ap\_graph.APGraph method), [14](#page-17-0)

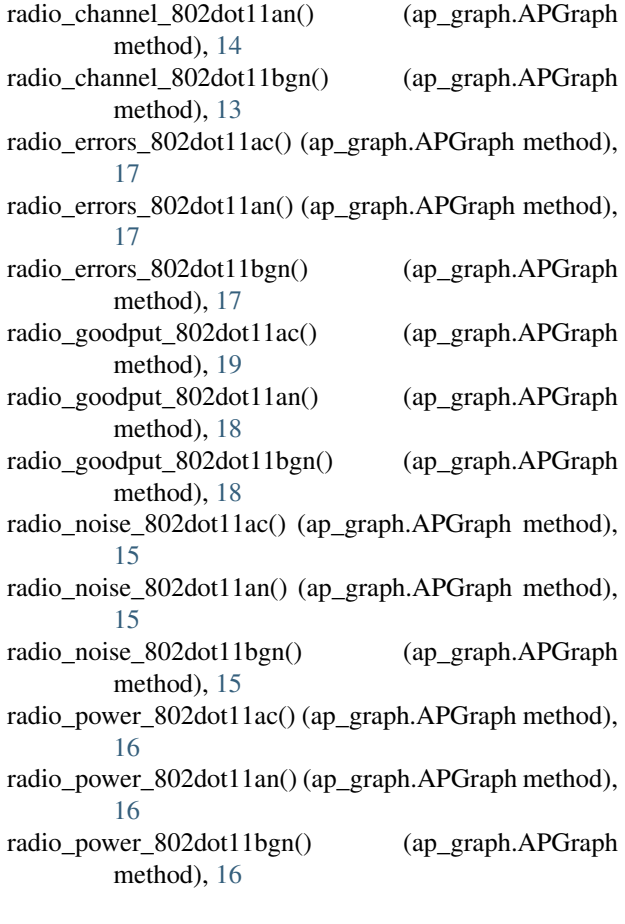